# **How to use CSP to stop XSS**

**Ken Lee**

Friday, August 2, 13

# **Who is this guy?**

- Product Security Engineer at Etsy
- Previously worked at a financial software company
- @kennysan
- [klee@etsy.com](mailto:klee@etsy.com)

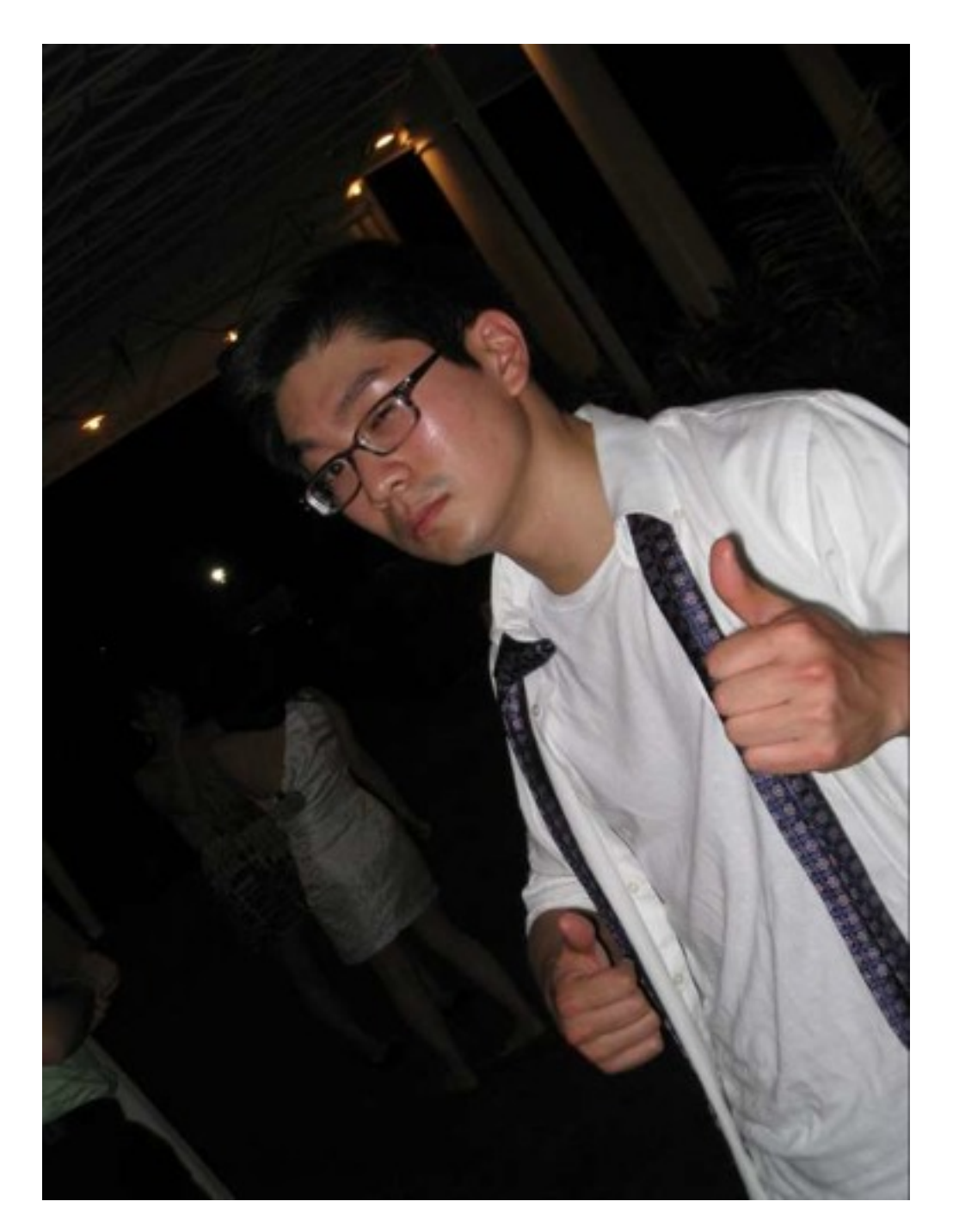

### **What is CSP?**

• Content Security Policy

• Browser-based XSS Defense

• <http://www.w3.org/TR/CSP/>

#### I throw this into the page's template/html: <script>alert('XSS')</script>

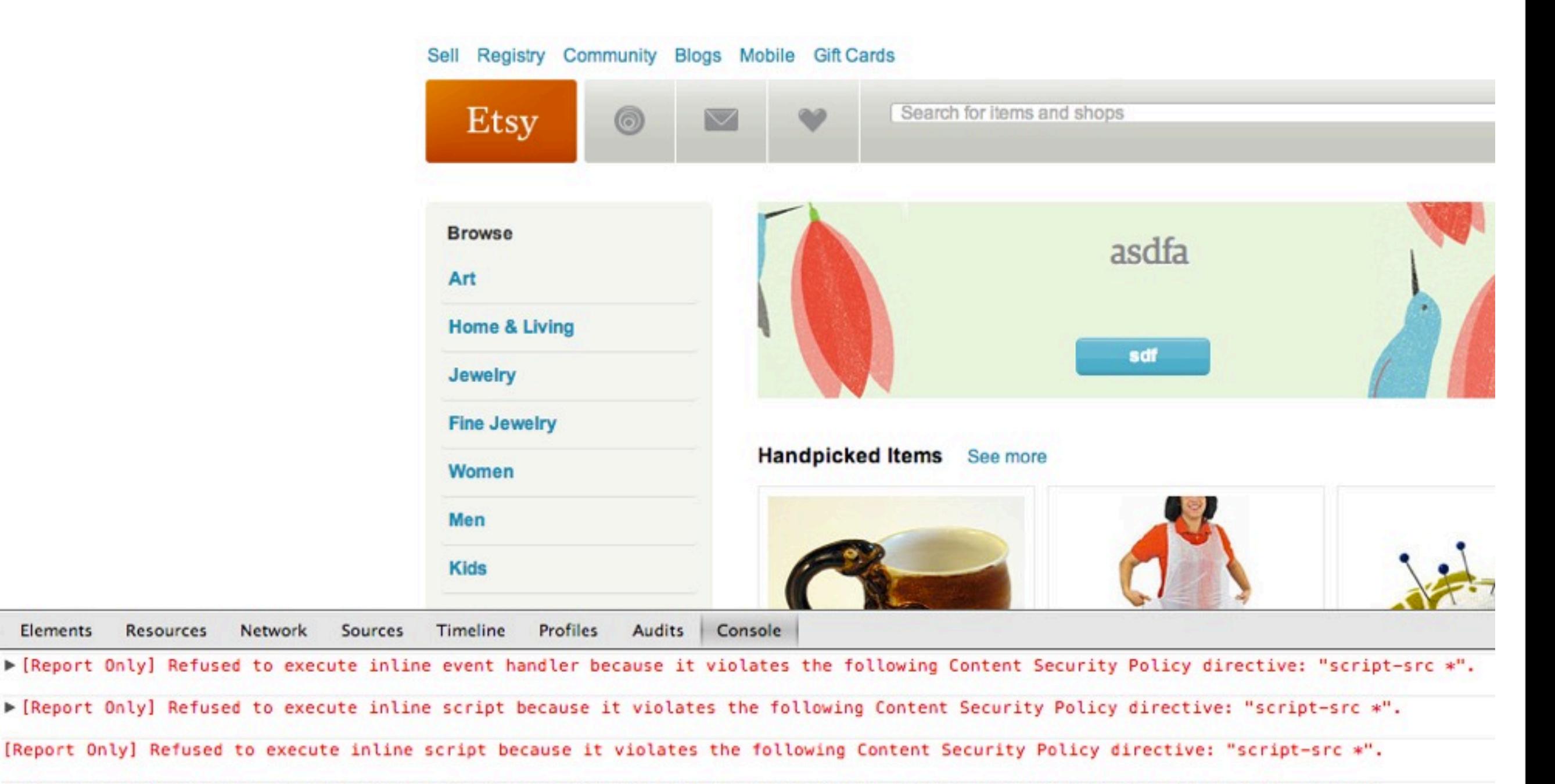

[Report Only] Refused to execute inline script because it violates the following Content Security Policy directive: "script-src \*".

Friday, August 2, 13

Elements

**Resources** 

### **How does it work?**

• By default, browsers obeying a CSP do not execute javascript that is inline on the page

• In addition, it disallows the eval and similar functions like window.setTimeout

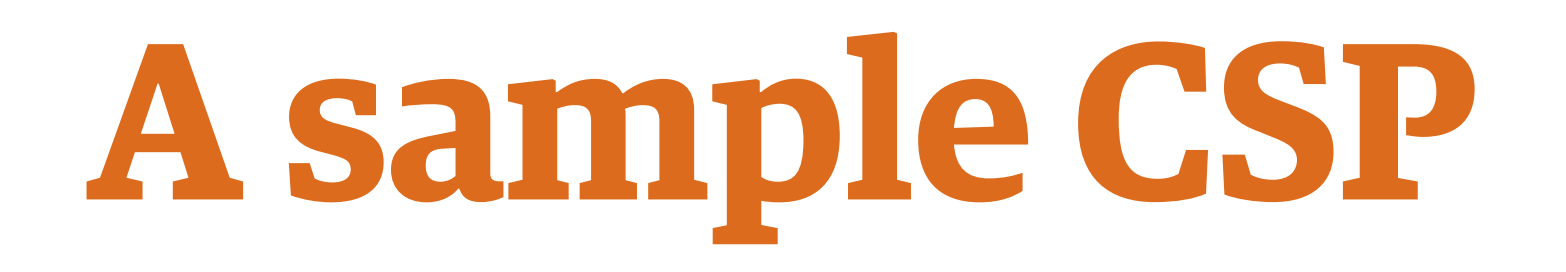

Content-Security-Policy-Report-Only:default-src \*; style-src \* 'unsafe-inline'; script-src 'unsafe-inline' 'unsafe-eval' \*.googleapis.com \*.googleapis.com \*.pinterest.com \*.etsystatic.com lognormal.net \*.google.com \*.google-analytics.com \*.etsystatic.com \*.etsy.com \*.etsysecure.com \*.truste.com \*.thinglink.me \*.thebrighttag.com \*.facebook.net \*.facebook.com \*.thinglink.com \*.tumblr.com \*.btstatic.com \*.google-analytics.com \*.twitter.com \*.atdmt.com \*.googleadservices.com \*.doubleclick.net \*.flickr.com \*.iesnare.com \*.gstatic.com nxtck.com \*.akamaihd.net; report-uri /beacon/csp.php

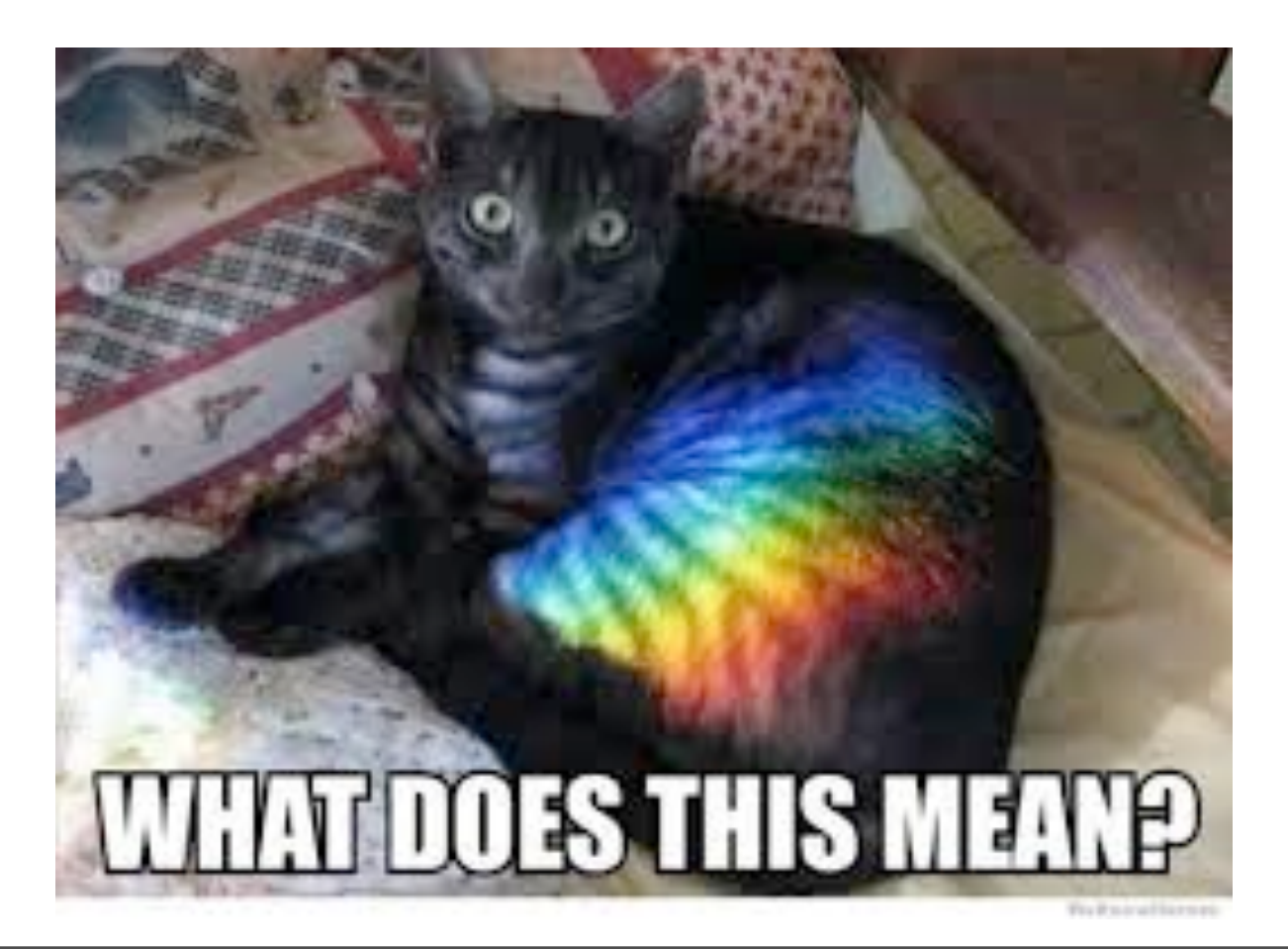

### **CSP directives**

- connect-src
- font-src
- frame-src
- img-src
- media-src
- object-src
- style-src
- none
- self
- unsafe-inline
- unsafe-eval

### **report-only mode**

#### • report-uri specifies URI to POST CSP issues

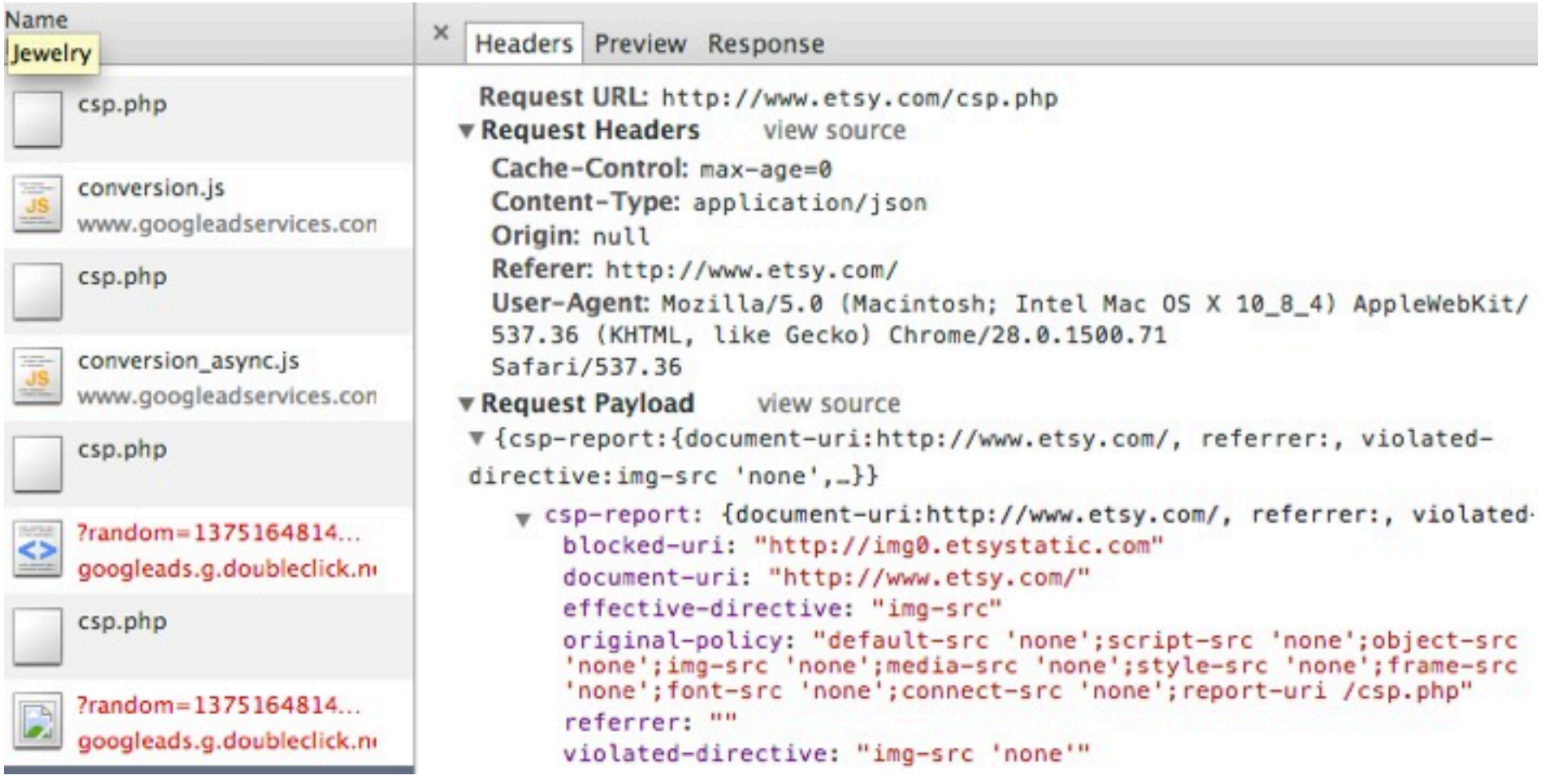

• Doesn't actually block content from loading

## **CSP is still evolving...**

CSP ERROR: Couldn't parse invalid source 'unsafe-inline'

- ...ch(c){return \_.u}}, stringify: function(f){function g(c){return h.call(this,c,a)}v...
- CSP WARN: Failed to parse unrecognized source 'unsafe-inline'
- CSP ERROR: Couldn't parse invalid source 'unsafe-eval'
- CSP WARN: Failed to parse unrecognized source 'unsafe-eval'

### **Browsers are mostly CSP 1.0 compliant these days**

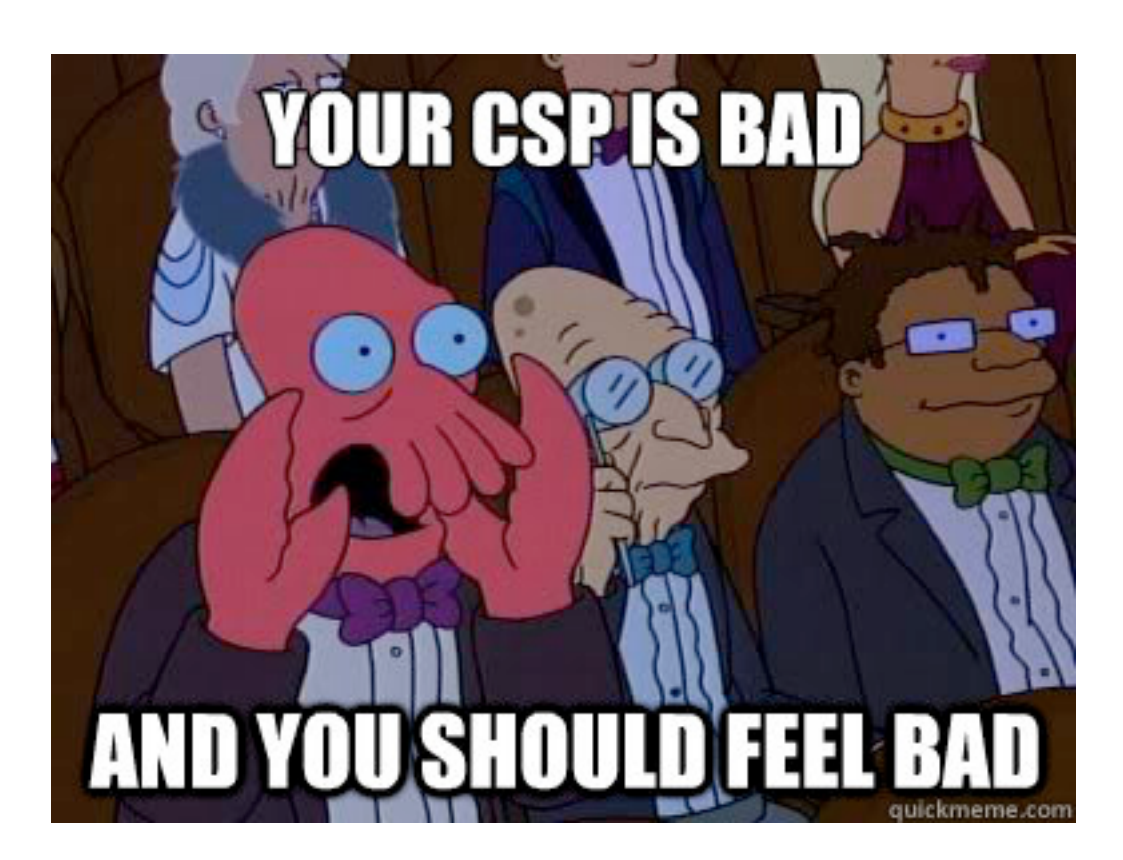

### **What about Inline JS?**

- CSP 1.0 says: create external scripts out of your inline js
- Or you can have unsafe-inline as a directive
- If you use require.js or any other async javascript library, gl/hf;
- CSP 1.1 to the rescue
- ...some day?

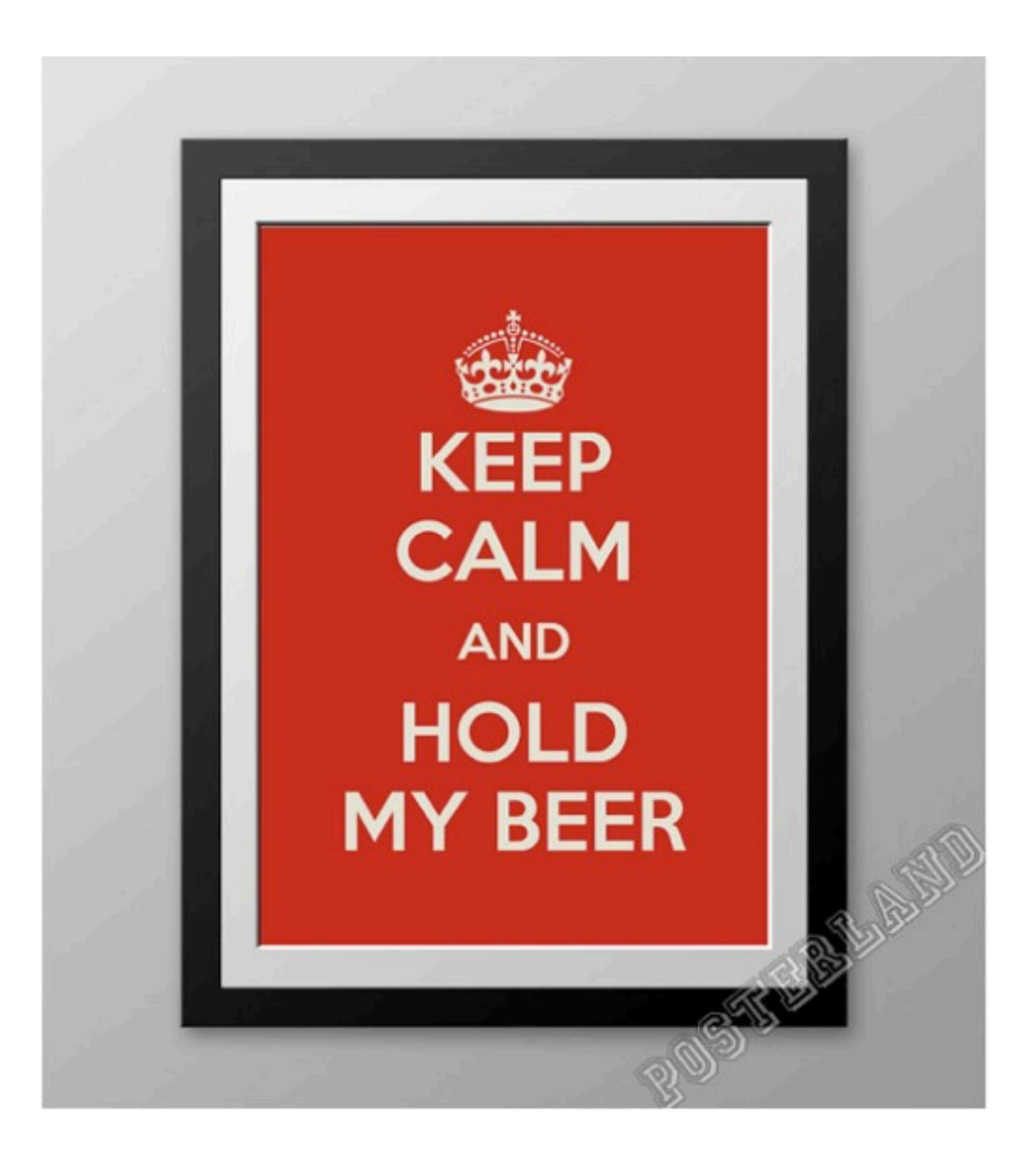

<http://www.etsy.com/listing/157723652/keep-calm-and-hold-my-beer-poster-117-x>

# **Rolling Out CSP**

• How should you approach deploying CSP?

• Most sites have focused on deploying CSP to specifi<sup>c</sup> functionality

• Why does this make sense?

### **Monitor All The Things!**

#### **Content Security Policy Violations**

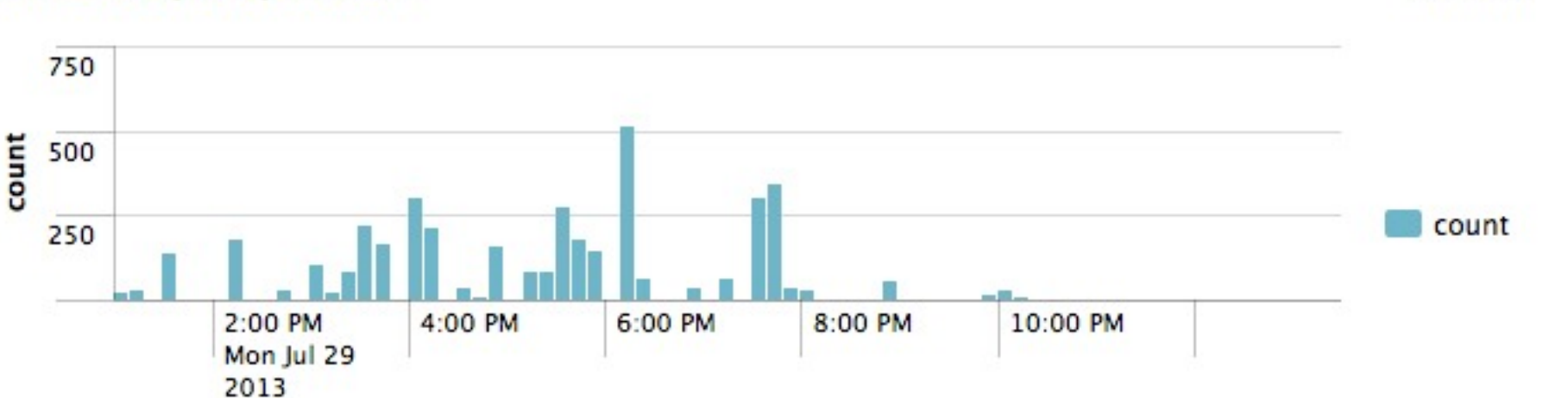

23m ago

\_time

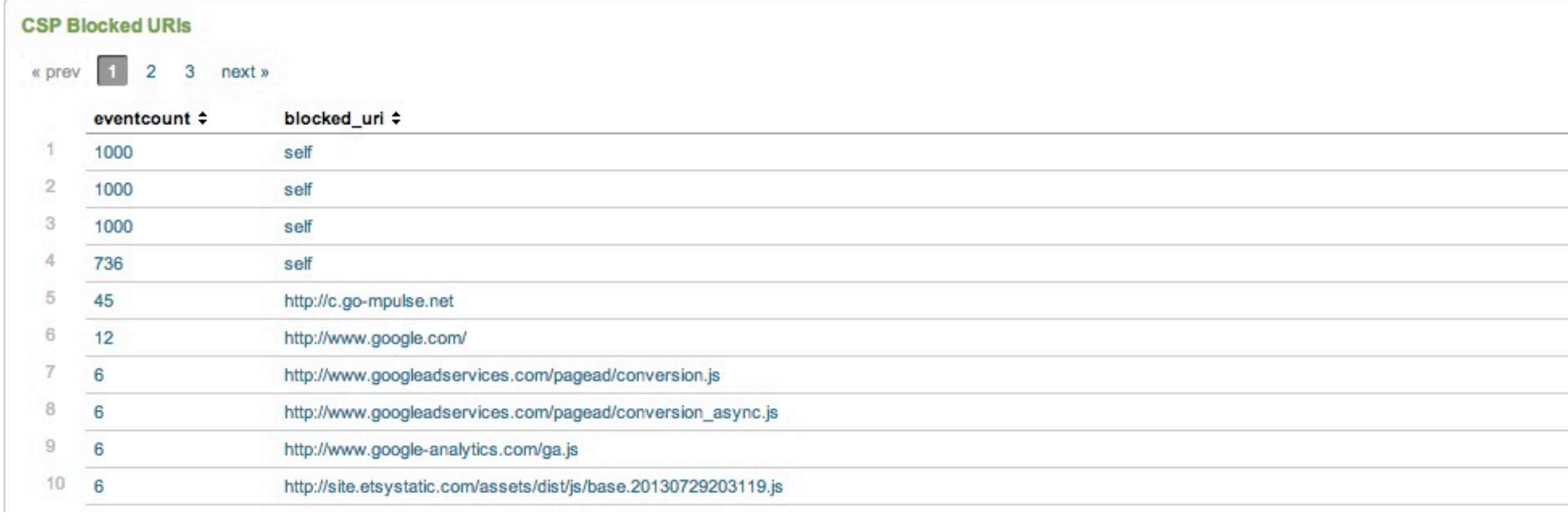

### **Mixed Content**

- A The page at https://www.etsy.com/blog/en/ displayed insecure content from http://www.etsy.com/blog/en/files/2013/03/etsyhowto-iphonecase-tutorial-diy-1b.jpg.
- A The page at https://www.etsy.com/blog/en/ displayed insecure content from http://img2.etsystatic.com/014/0/6805461/il 75x75.418180298\_9klm.jpg.
- A The page at https://www.etsy.com/blog/en/ displayed insecure content from http://img3.etsystatic.com/000/0/5950746/il\_75x75.244158459.jpg.
- A The page at https://www.etsy.com/blog/en/ displayed insecure content from http://img3.etsystatic.com/000/0/5164049/il\_75x75.7817003.jpg.
- A The page at https://www.etsy.com/blog/en/ displayed insecure content from http://img3.etsystatic.com/000/0/5909388/il\_75x75.283128423.jpg.
- A The page at https://www.etsy.com/blog/en/ displayed insecure content from http://img1.etsystatic.com/005/0/5159950/il\_75x75.364030457\_p6sx.jpg.
- A The page at https://www.etsy.com/blog/en/ displayed insecure content from http://img0.etsystatic.com/007/0/5856082/il\_75x75.384214076\_b3q8.jpg.
- A The page at https://www.etsy.com/blog/en/ displayed insecure content from http://img3.etsystatic.com/000/0/5425324/il\_75x75.290558895.jpg.
	- Your CSP endpoint can help you detect instances of mixed content
	- HSTS can help you kill a lot of it
	- ...But usually the problem won't be from your subdomains

### **Some Words...**

• Adding unsafe-inline and unsafe-eval basically defeats CSP's ability to stop XSS.

• CSP can cause header sizes to grow very large!

Make sure you test your policy!

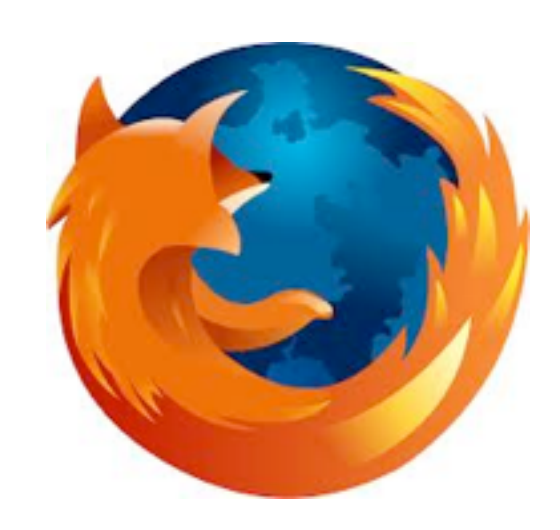

### **CSPTools**

- Content-Security-Policy ~Firefox 23, Chrome 25.
- Append Report-Only for "reporting mode"
- Add a report-uri at the end to make the browser POST a CSP violation there
- Fix all the violations, CSP all the things

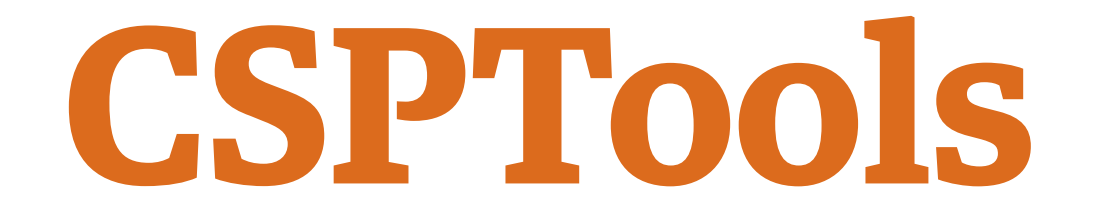

• Want to test out a Content Security Policy, but scared to push your policy to prod?

• You hate poisoning your hosts file every time you want to test your CSP in your dev environment

• You'll love CSP Tools. I promise.

### **CSPTools**

- Features 3 different set of tools
	- Proxy Intercepts http, https traffic, inserts a csp header, and logs csp reports
	- Browser auto-browse sections of your site with the proxy (can we say unit tests?)
	- Parser Creates a csp policy based off proxy traffic

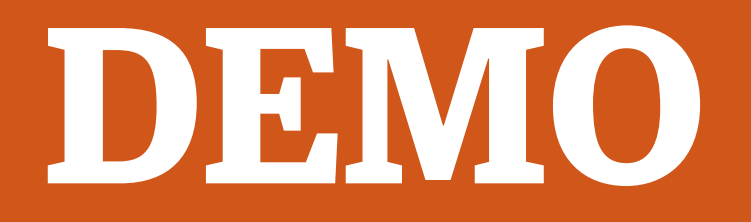

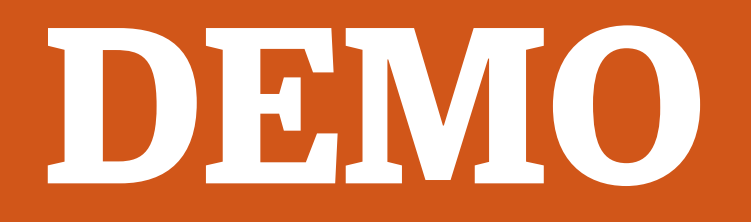

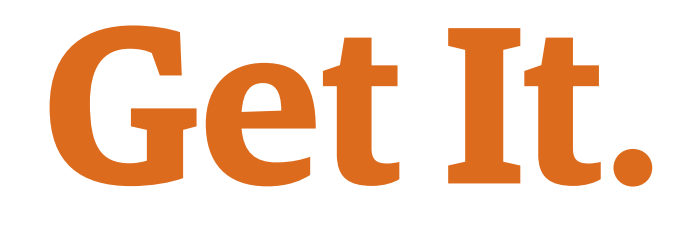

- On Github:<http://kennysan.github.io/CSPTools>
- Found bug[s? Issue a pull request!](http://kennysan.github.io/CSPTools)
- Hit me up on twitter! @Kennysan
- Greetz to Kai Zhong for helping me with the pythons